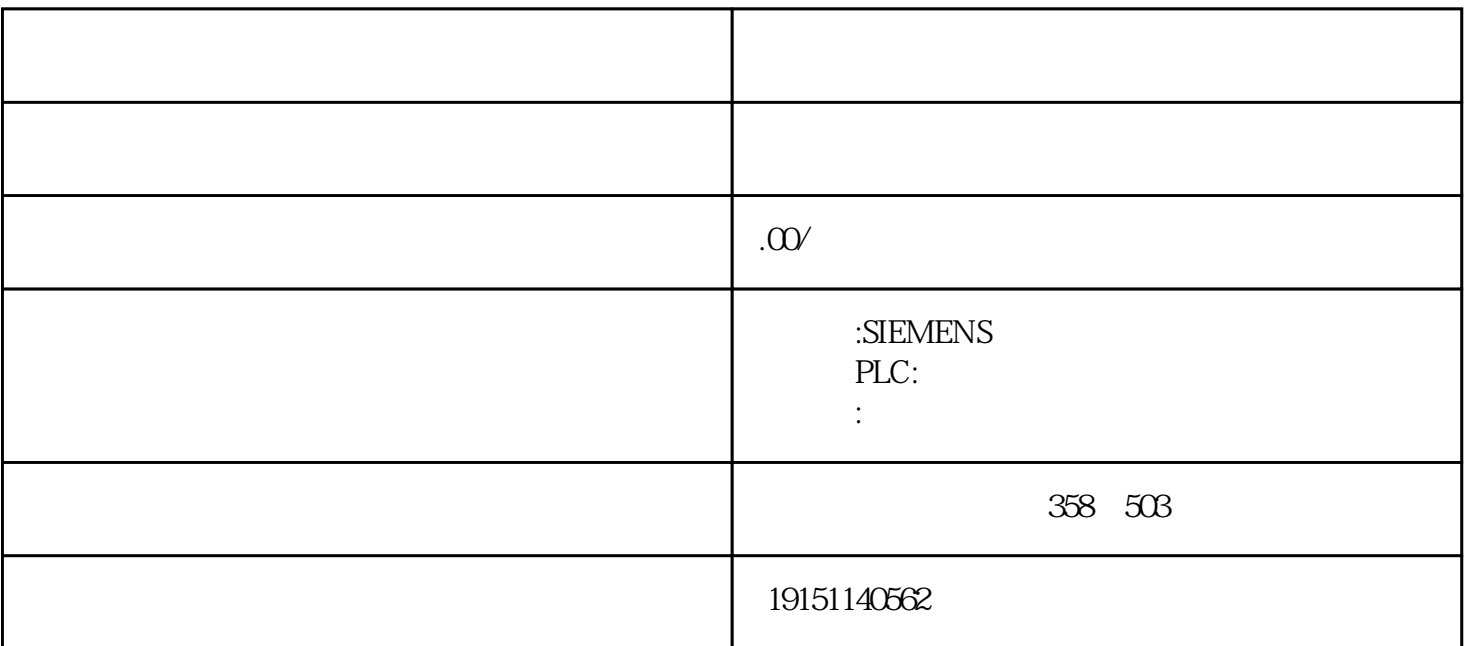

 $($  )  $ABB($  ) ( )

PLC: S7-200PLC S7-200SMARTPLC, S7-400PLC S7-300PLC LOGO!<br>ET200 S7-1200PLC S7-1500PLC S7-1500PLC

 $4$ 

 $S$ mart $100$ IE Smart700IE 6AV

我公司主营产品:

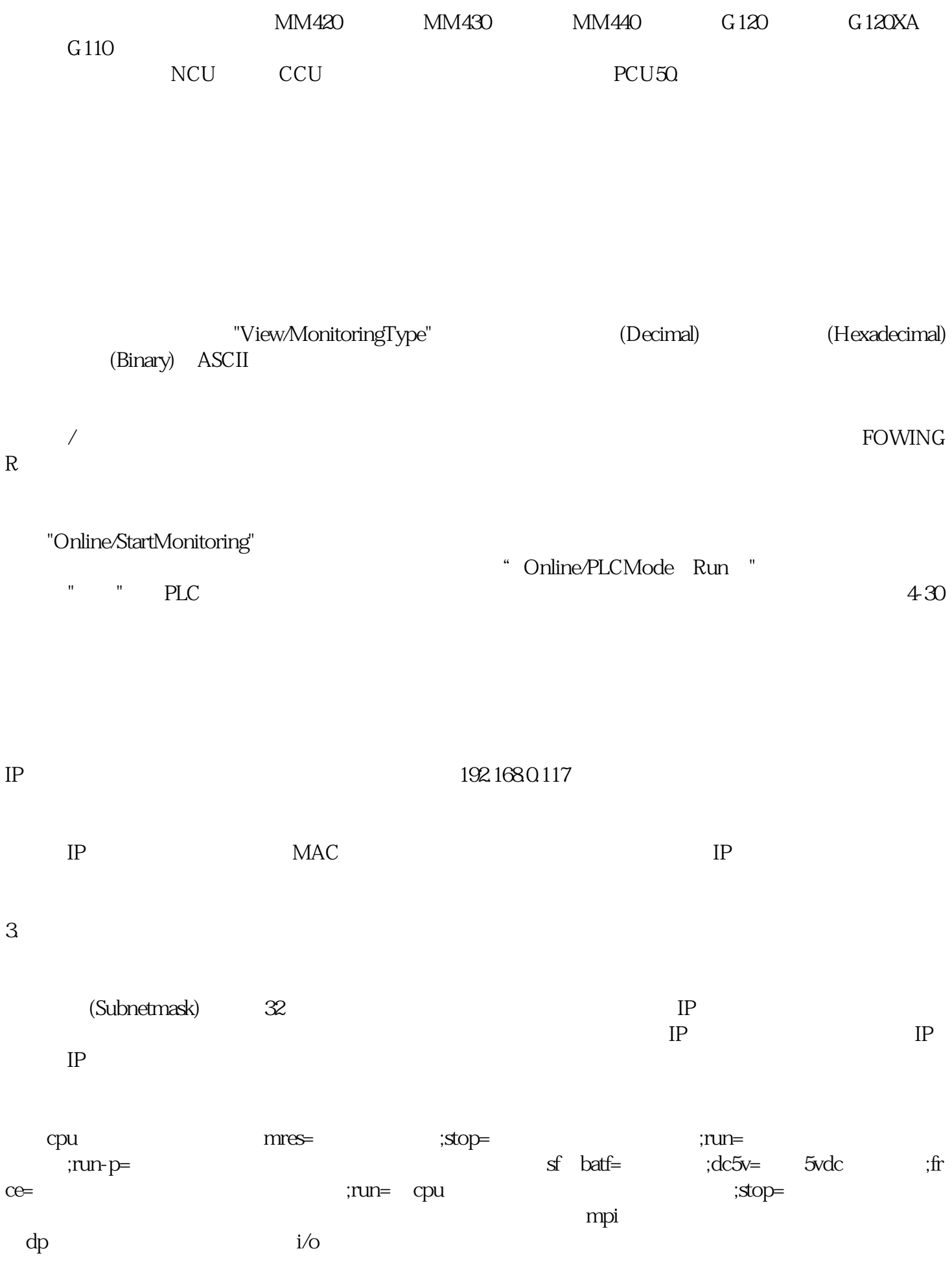

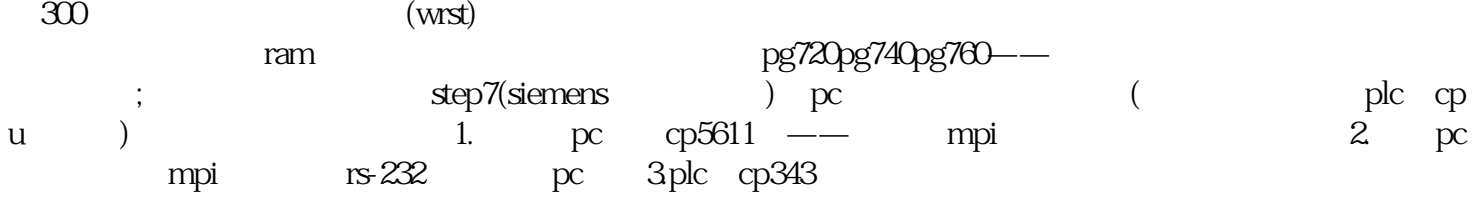

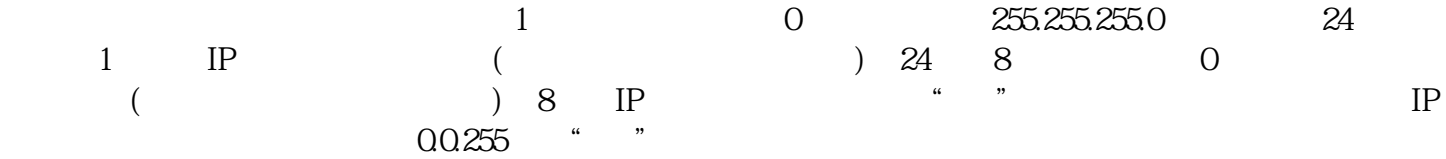